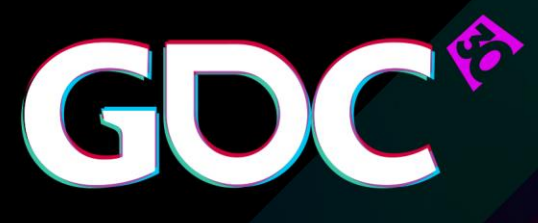

### Practical DirectX 12

- Programming Model and Hardware Capabilities

### **Gareth Thomas & Alex Dunn** AMD & NVIDIA

GAME DEVELOPERS CONFERENCE March 14-18, 2016 · Expo: March 16-18, 2016 #GDC16

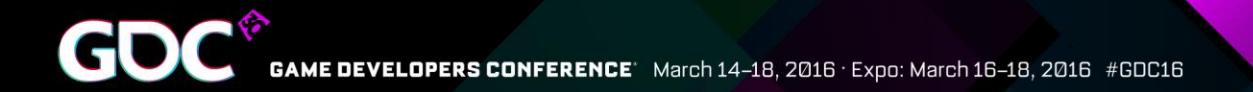

# Agenda

- DX12 Best Practices
- DX12 Hardware Capabilities
- Questions

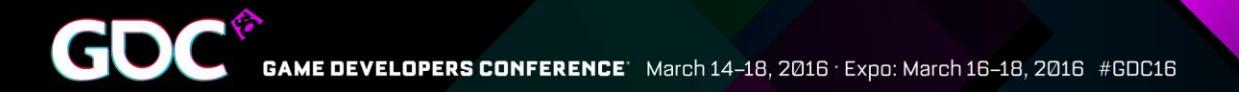

## **Expectations**

### Who is DX12 for?

- Aiming to achieve maximum GPU & CPU performance
- Capable of investing engineering time
- Not for everyone!

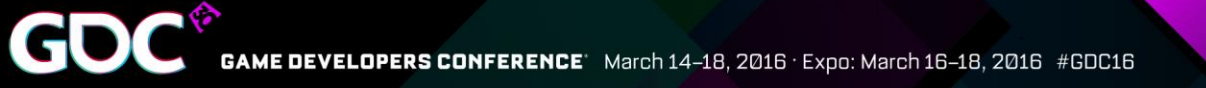

# Engine Considerations

Need IHV specific paths

- Use DX11 if you can't do this
- Application replaces portion of driver and runtime
	- Can't expect the same code to run well on all consoles, PC is no different
	- Consider architecture specific paths

Look out for NVIDIA and AMD specifics

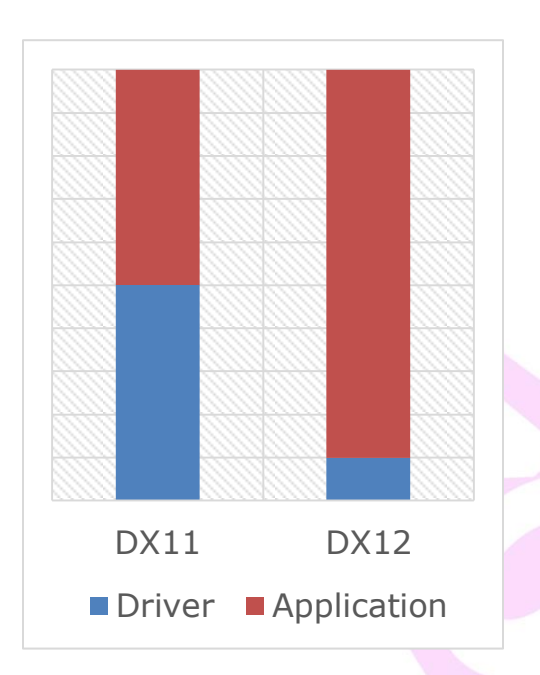

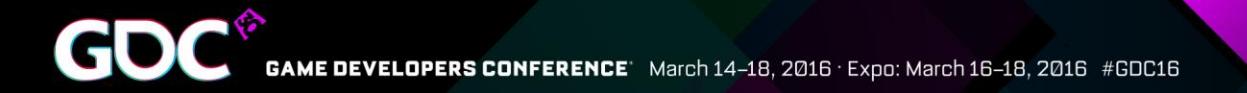

## Work Submission

- Multi Threading
- Command Lists
- Bundles
- Command Queues

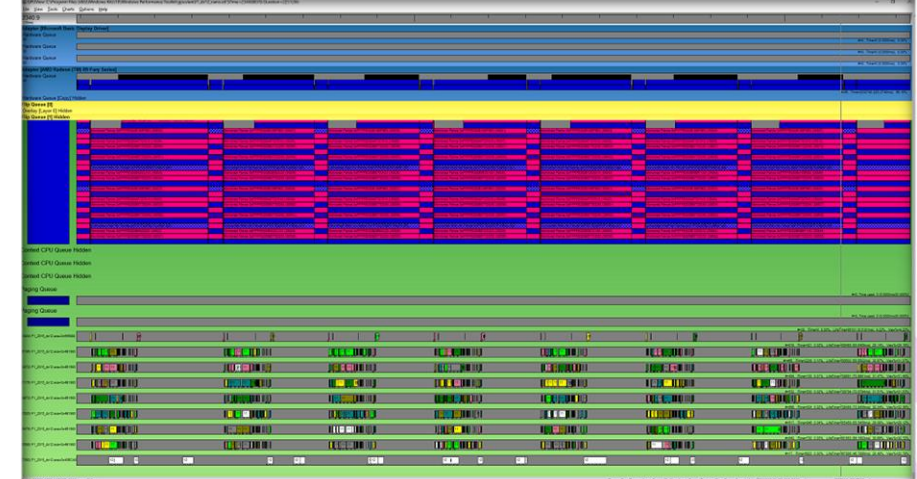

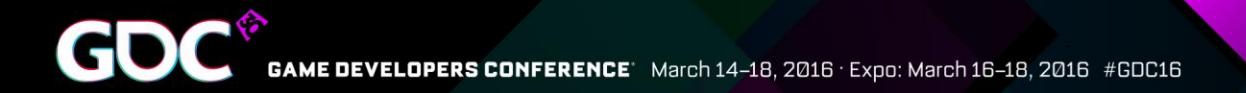

# Multi-Threading

### DX11 Driver:

- Render thread (producer)
- Driver thread (consumer)

### DX12 Driver:

- Doesn't spin up worker threads.
- Build command buffers directly via the CommandList interface

Make sure your engine scales across all the cores

- Task graph architecture works best
- One render thread which submits the command lists
- Multiple worker threads that build the command lists in parallel

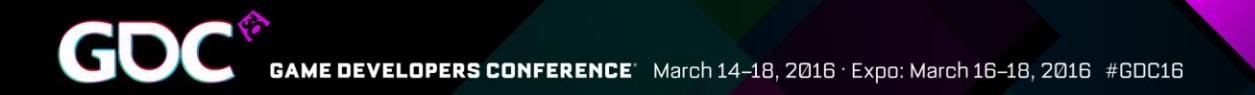

# Command Lists

Command Lists can be built while others are being submitted

7

- Don't idle during submission or Present
- Command list reuse is allowed, but the app is responsible for stopping concurrent-use

Don't split your work into too many Command Lists

Aim for (per-frame):

- 15-30 Command Lists
- 5-10 'ExecuteCommandLists' calls

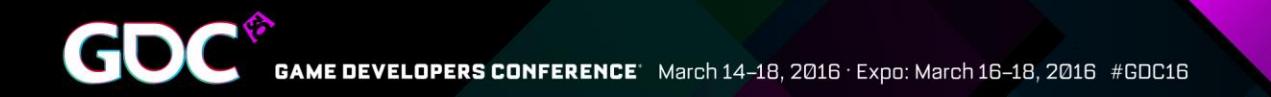

## Command Lists #2

Each ' ExecuteCommandLists' has a fixed CPU overhead

- Underneath this call triggers a flush
- So batch up command lists

Try to put at least 200**μs** of GPU work in each 'ExecuteCommandLists', preferably 500**μs**

Submit enough work to hide OS scheduling latency

• Small calls to 'ExecuteCommandLists' complete faster than the OS scheduler can submit new ones

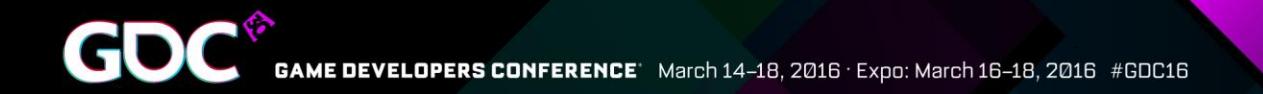

## Command Lists #3

#### Example:

What happens if not enough work is submitted?

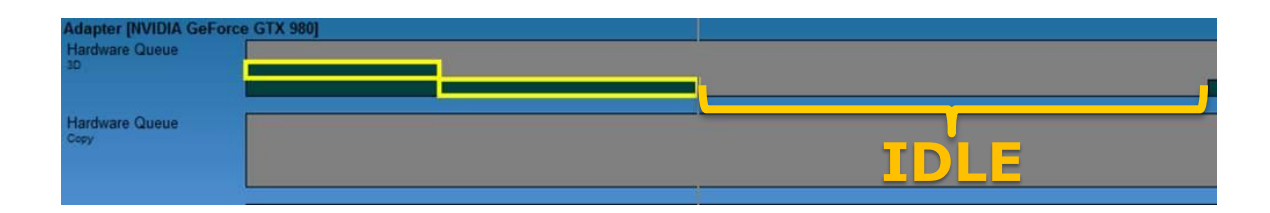

- Highlighted ECL takes ~20**μs** to execute
- OS takes ~60**μs** to schedule upcoming work
- $=$  = 40 $\mu$ **s** of idle time

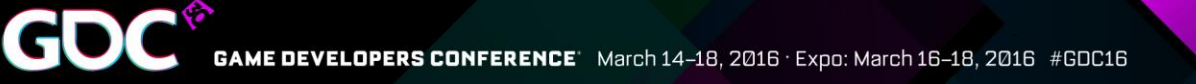

## Bundles

Nice way to submit work early in the frame Nothing inherently faster about bundles on the GPU

• Use them wisely!

Inherits state from calling Command List – use to your advantage

• But reconciling inherited state may have CPU or GPU cost Can give you a nice CPU boost

- NVIDIA: repeat the same 5+ draw/dispatches? Use a bundle
- AMD: only use bundles if you are struggling CPU-side.

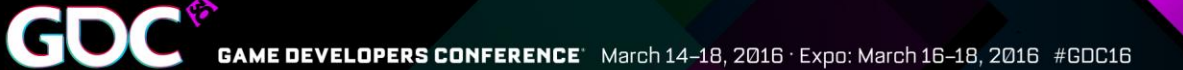

# Multi-Engine

- 3D Queue
- Compute Queue
- Copy Queue

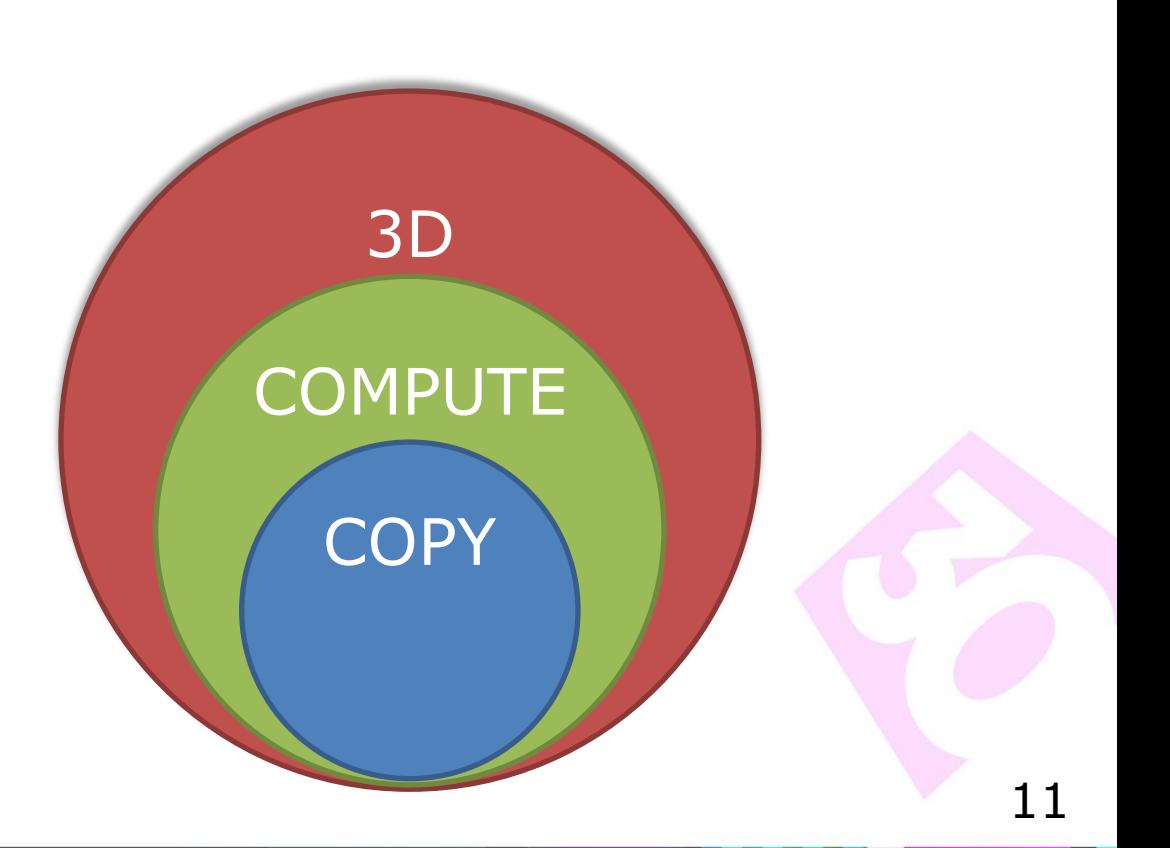

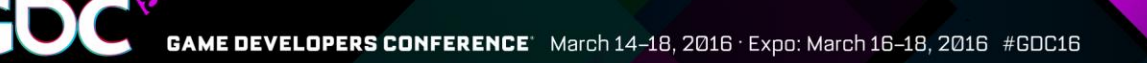

### Use with great care!

- Seeing up to a  $10\%$  win currently, if done correctly
- Always check this is a performance win
	- Maintain a non-async compute path
	- Poorly scheduled compute tasks can be a net loss

Remember hyperthreading? Similar rules apply

- Two data heavy techniques can throttle resources, e.g. caches
- If a technique suitable for pairing is due to poor utilization of the GPU, first ask "why does utilization suck?"
	- Optimize the compute job first *before* moving it to async compute

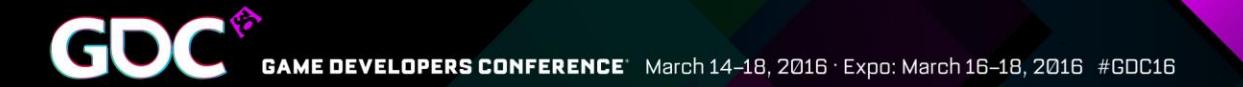

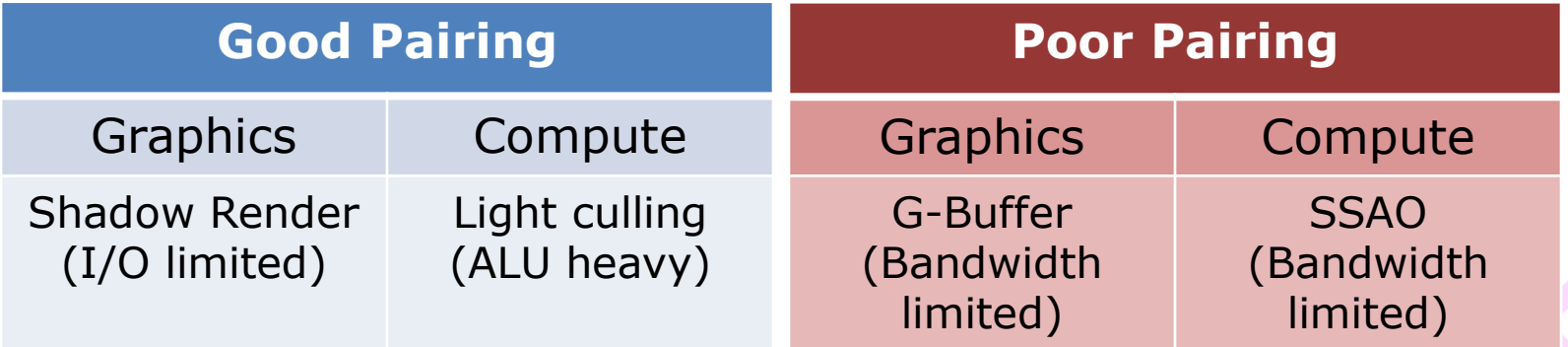

(Technique pairing doesn't have to be 1-to-1)

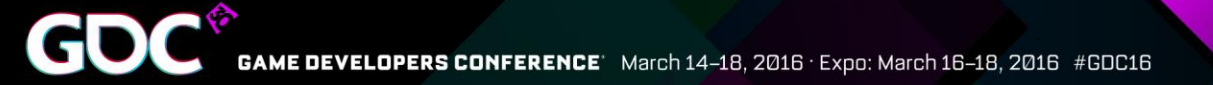

Unrestricted scheduling creates opportunities for poor technique pairing

- Benefits are; ●Simple to implement
- Downsides are; ●Non-determinism frame-to-frame ●Lack of pairing control

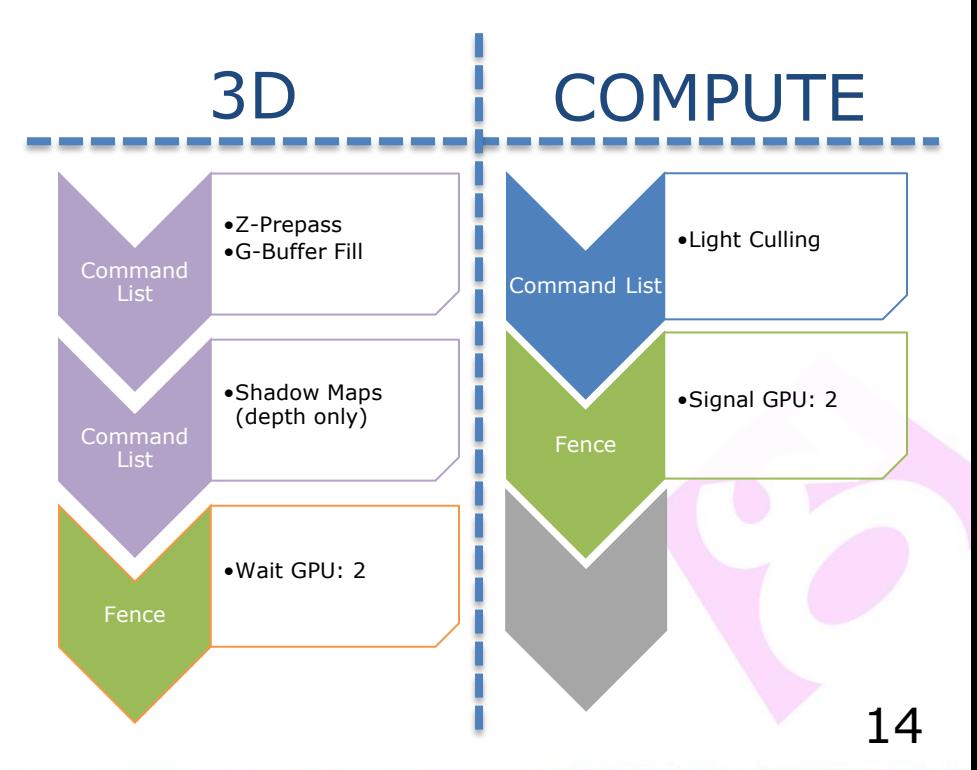

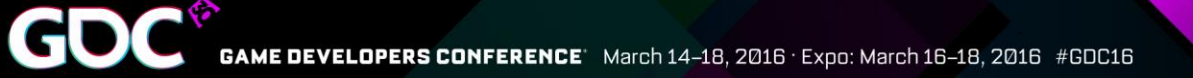

Prefer explicit scheduling of async compute tasks through smart use of fences

- Benefits are;
	- $\bullet$  Frame-to-frame determinism
	- App control over technique pairing!
- Downsides are;

•It takes a little longer to implement

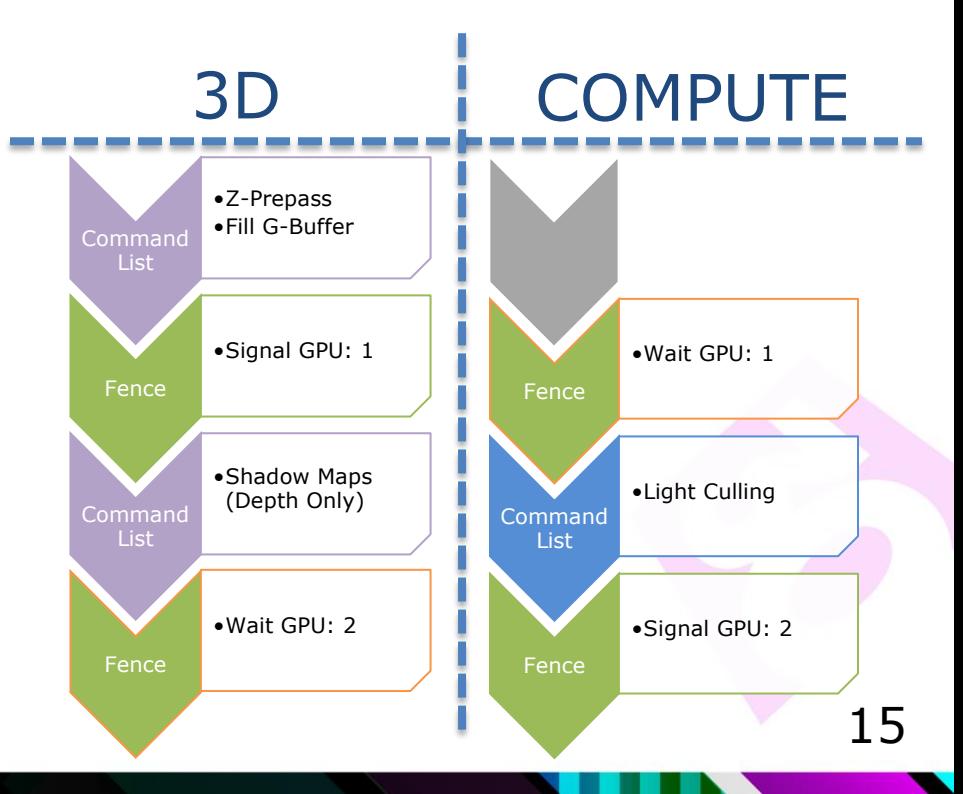

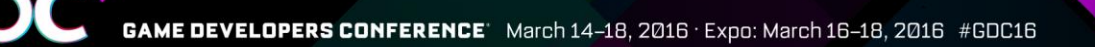

# Copy Queue

Use the copy queue for background tasks

- Leaves the Graphics queue free to do graphics
- Use copy queue for transferring resources over PCIE
	- Essential for asynchronous transfers with multi-GPU

Avoid spinning on copy queue completion

• Plan your transfers in advance

NVIDIA: Take care when copying depth+stencil resources – copying only depth may hit slow path

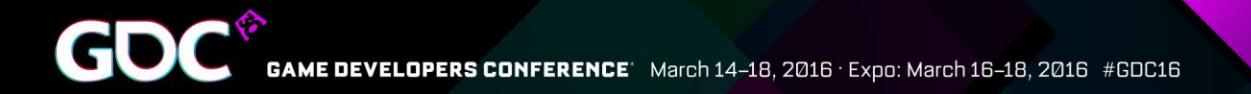

## Hardware State

- Pipeline State Objects (PSOs)
- \* Root Signature Tables (RSTs)

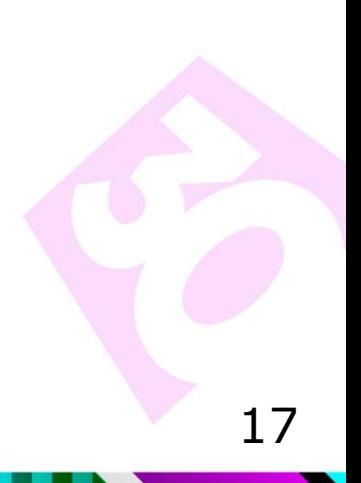

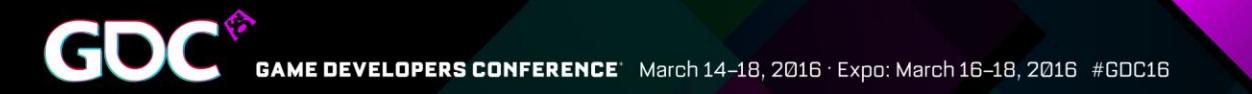

## Pipeline State Objects #1

Use sensible and consistent defaults for the unused fields

### The driver is not allowed to thread PSO compilation

- Use your worker threads to generate the PSOs
- Compilation may take a few hundred milliseconds

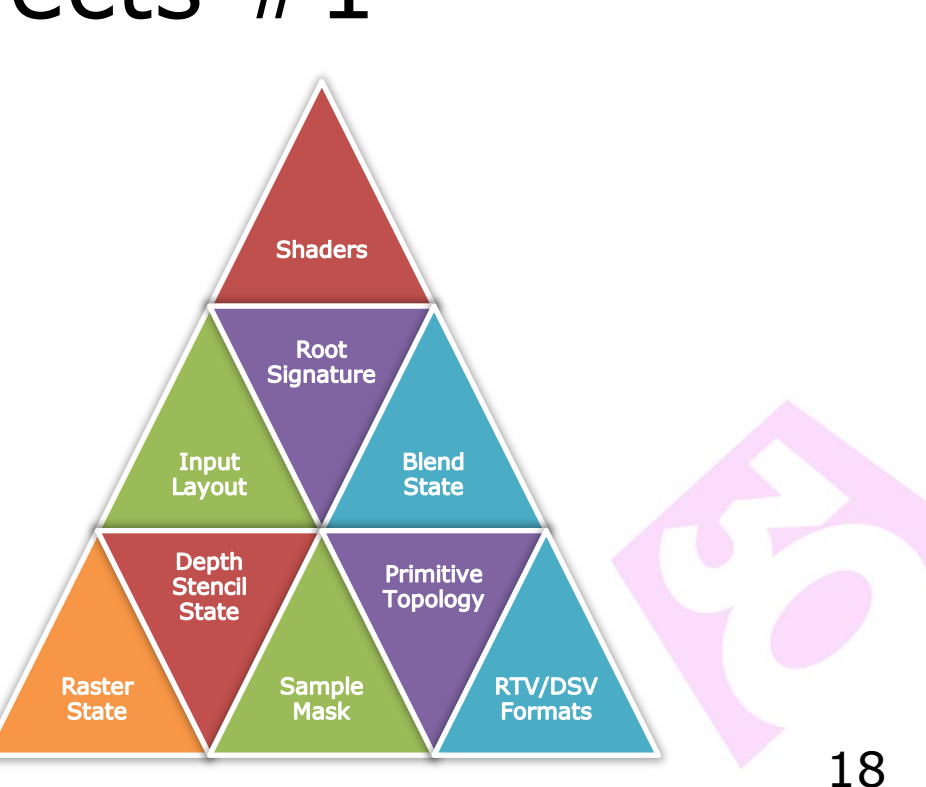

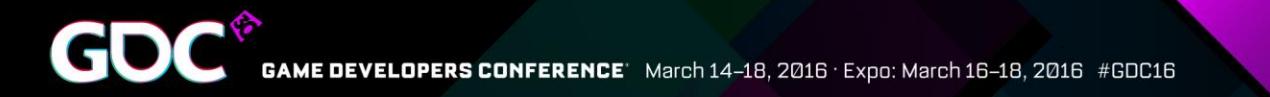

# Pipeline State Objects #2

Compile similar PSOs on the same thread

- e.g. same VS/PS with different blend states
- Will reuse shader compilation if state doesn't affect shader
- Simultaneous worker threads compiling the same shaders will wait on the results of the first compile.

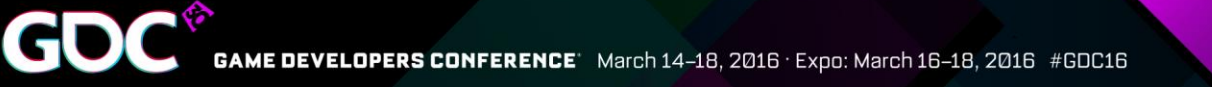

# Root Signature Tables #1

### Keep the RST small

- Use multiple RSTs
- There isn't one RST to rule them all...

Put frequently changed slots first

Aim to change one slot per draw call

Limit resource visibility to the minimum set of stages

- Don't use D3D12\_SHADER\_VISIBILITY\_ALL if not required.
- Use the DENY\_\*\_SHADER\_ROOT\_ACCESS flags

Beware, no bounds checking is done on the RST!

Don't leave resource bindings undefined after a change of Root **Signature** 

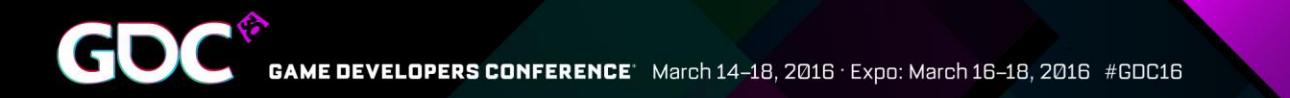

## Root Signature Tables #2

AMD: Only constants and CBVs changing per draw should be in the RST

AMD: If changing more than one CBVs per draw, then it is probably better putting the CBVs in a table

NVIDIA: Place all constants and CBVs in RST

- Constants and CBVs in the RST do speed up shaders
- Root constants don't require creating a CBV  $==$  less CPU work

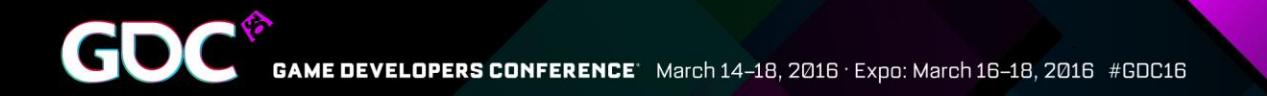

## Memory Management

- Command Allocators
- Resources
- \* Residency

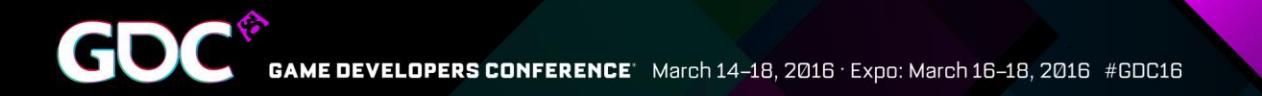

# Command Allocators

Aim for number of recording threads \* number of buffered frames + extra pool for bundles

• If you have hundreds of allocators, you are doing it wrong

Allocators only grow

- Can never reclaim memory from an allocator
- Prefer to keep them assigned to the command lists

Pool allocators by size where possible

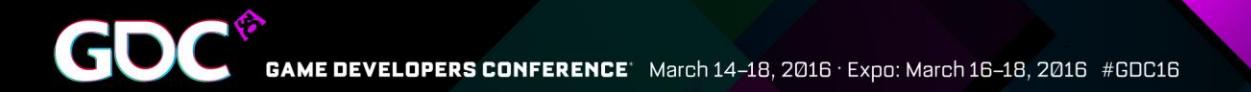

## Resources – Options?

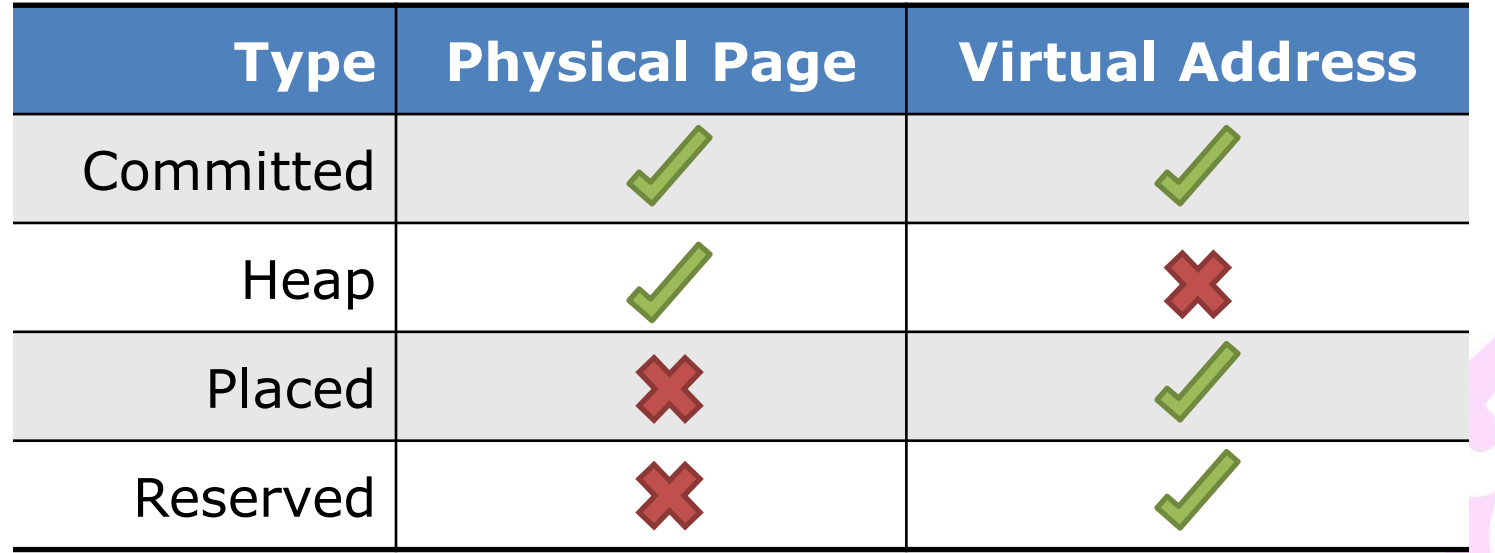

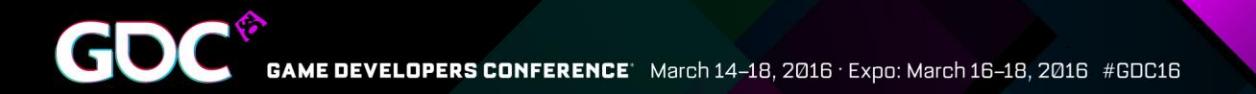

## Committed Resources

Allocates the minimum size heap required to fit the resource

App has to call MakeResident/Evict on each resource

App is at the mercy of OS paging logic

- On 'MakeResident', the OS decides where to place resource
- You're stuck until it returns

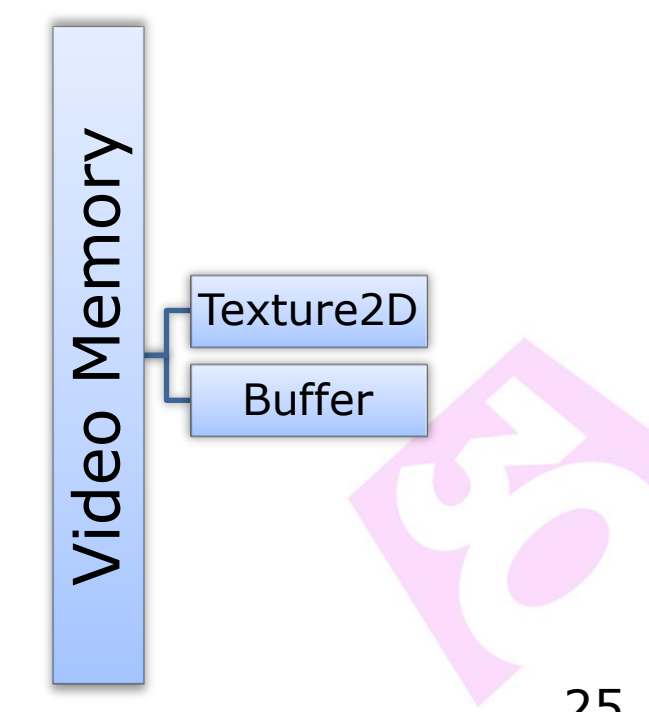

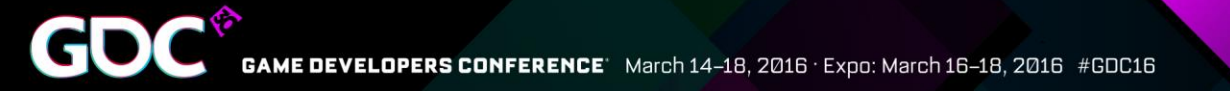

## Heaps & Placed Resources

### Creating larger heaps

- In the order of  $10-100$  MB
- Sub-allocate using placed resources

#### Call MakeResident/Evict per heap

Not per resource  $\odot$ 

#### This requires the app to keep track of allocations

Likewise, the app needs to keep track of free/used ranges of memory in each heap

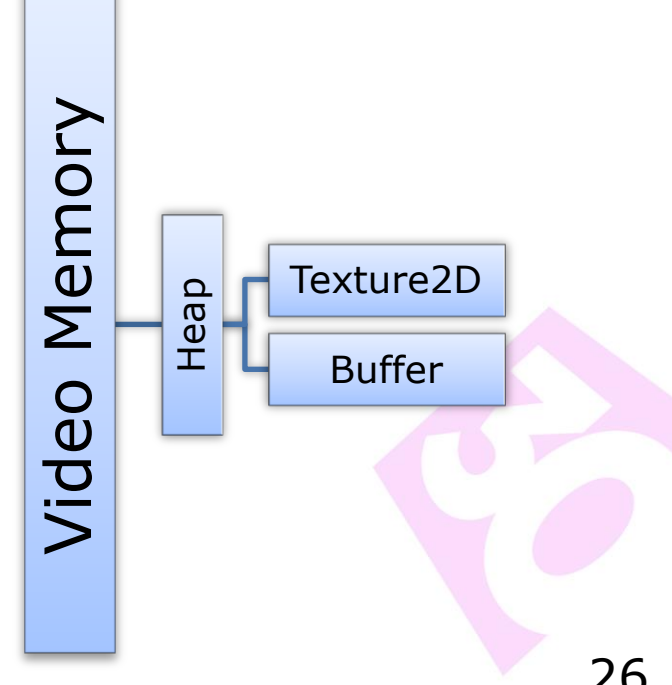

# Residency

### MakeResident/Evict memory to/from GPU

- CPU  $+$  GPU cost is significant so batch MakeResident and UpdateTileMappings
- Amortize large work loads over multiple frames if necessary
- Be aware that Evict might not do anything immediately

### MakeResident is **synchronous**

- MakeResident will not return until the resource is resident
- The OS can go off and spend a LOT of time figuring out where to place resources. You're stuck until it returns
- Be sure to call on a worker thread

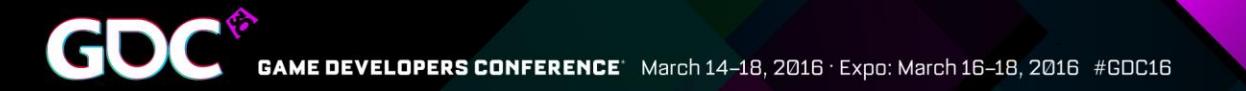

# Residency #2

How much vidmem do I have?

- IDXGIAdapter3::QueryVideoMemoryInfo(...)
- Foreground app is guaranteed a subset of total vidmem
	- The rest is variable, app should respond to budget changes from OS

App must handle MakeResident fail.

- Usually means there's not enough memory available
- But can happen even if there is enough memory (fragmentation)

Non-resident read is a page fault! Likely resulting in a fatal crash

What to do when there isn't enough memory?

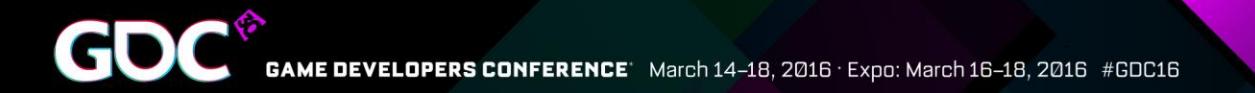

## Vidmem Over-commitment

Create overflow heaps in sysmem, and move some resources over from vidmem heaps.

The app has an advantage over any driver/OS here, arguably it knows what's most important to keep in vidmem

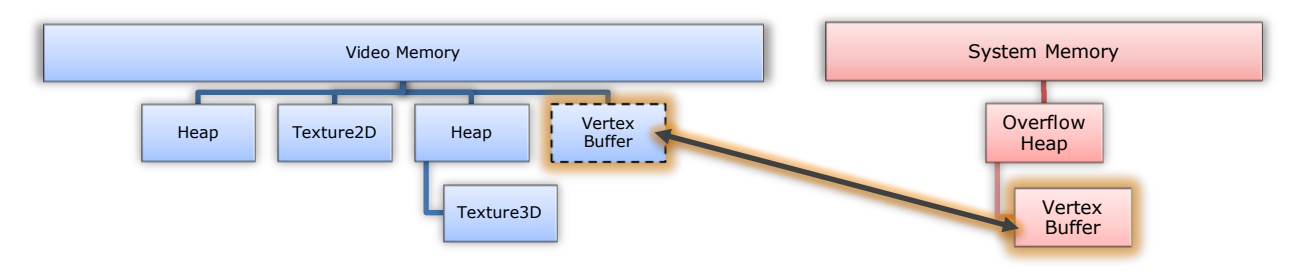

**Idea**: Test your application with 2 instances running

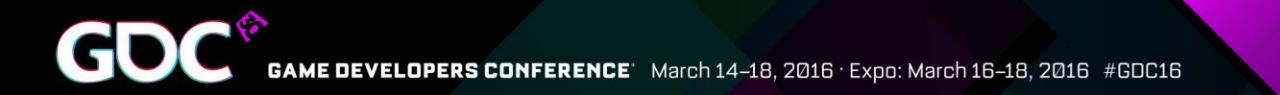

## Resources: Practical Tips

Aliasing targets can be a significant memory saving

• Remember to use aliasing barriers!

Committed RTV/DSV resources are preferred by the driver

NVIDIA: Use a constant buffer instead of a structured buffer when reads are coherent. e.g. tiled lighting

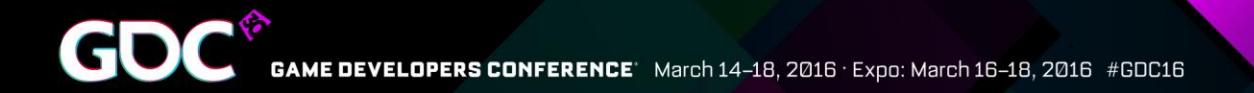

## Synchronization

- **\*** Barriers
- **↑ Fences**

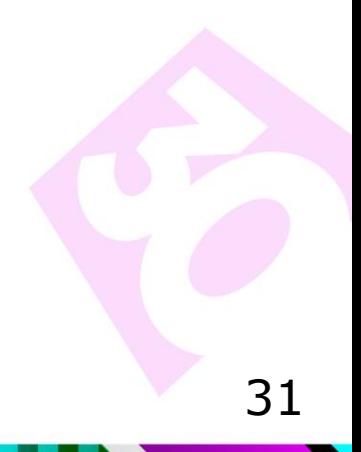

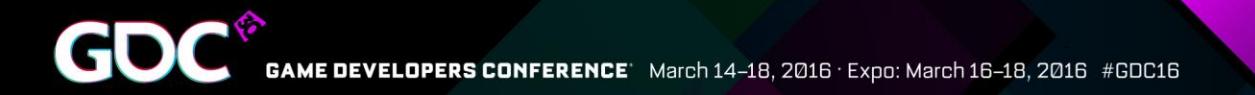

## Barriers #1

### Don't let resource barriers become a performance barrier!

### **Batch barriers together**

Use the minimum set of usage flags

• Avoiding redundant flushing

Avoid read-to-read barriers

• Get the resource in the right state for all subsequent reads

Use "split-barriers" when possible

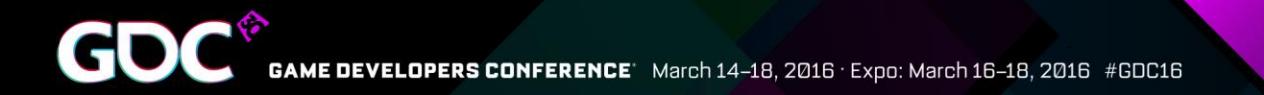

## Barriers #2

COPY\_SOURCE will probably be significantly more expensive than SHADER\_RESOURCE

• Enables access on the copy queue

Barrier count should be roughly double the number of surfaces written to

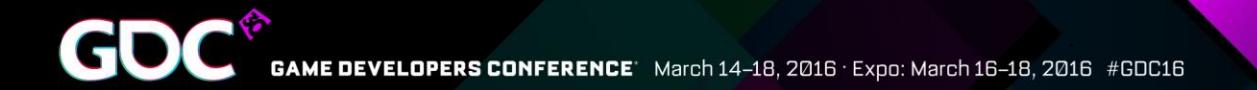

### Fences

### GPU Semaphore

• e.g. Make sure GPU is done with resource before evict

Each fence is about the same CPU and GPU cost as ExecuteCommandLists

Don't expect fences to trigger signals/advance at a finer granularity than once per ExecuteCommandLists call

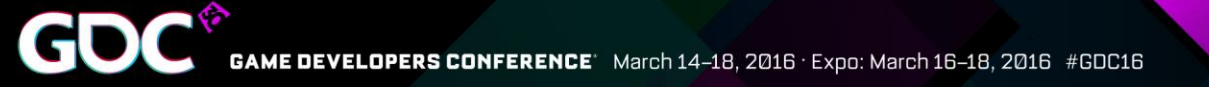

## Miscellaneous

- **↑ Multi-GPU**
- **❖ Swap Chains**
- \* Set Stable Power State
- Pixel vs Compute

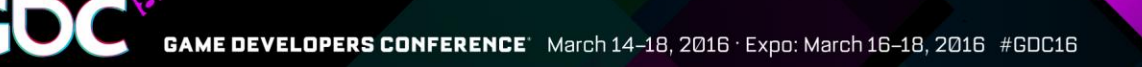

# Multi GPU

Functionality now embedded in DirectX 12 API Trade-offs for cross-adapter vs. linked-node

● See **Juha Sjöholm's** talk later today for more on this

Explicitly sync resources across devices

• Use proper CreationNodeMask

Be mindful of PCIe bandwidth

- PCI 3.0  $(8x)$  8GB/s (expect  $\sim$  6GB/s)
- PCI 2.0  $(8x)$  4GB/s (expect  $\sim$ 3GB/s)  $\leftarrow$  Still common...

• e.g. transferring a 4k HDR buffer will limit you to  $\sim$  50/100 FPS right away

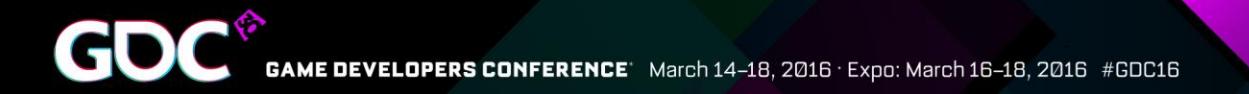

# Swap Chains

App must do explicit buffer rotation!

• IDXGISwapChain3::GetCurrentBackBufferIndex()

To replicate VSYNC-OFF

- SetFullScreenState(TRUE)
- Use a borderless fullscreen window
- Flip model swap-chain mode

Very rich, new API!

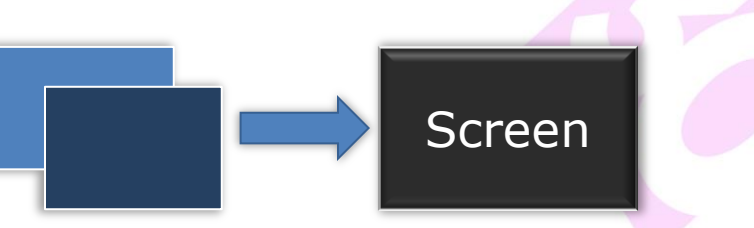

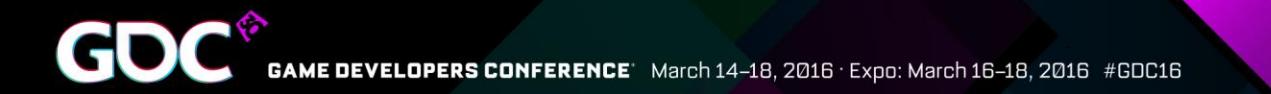

## Set Stable Power State

HRESULT ID3D12Device::SetStablePowerState( BOOL Enable );

- This reduces performance
- Alters performance ratio of GPU components within chip

### **Don't do it! (Please)**

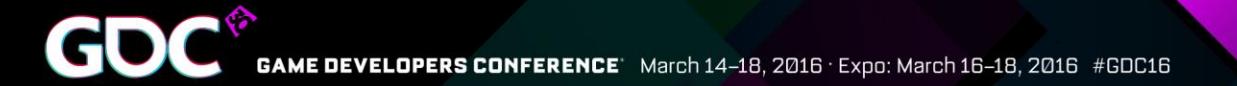

## Pixel vs Compute - Performance

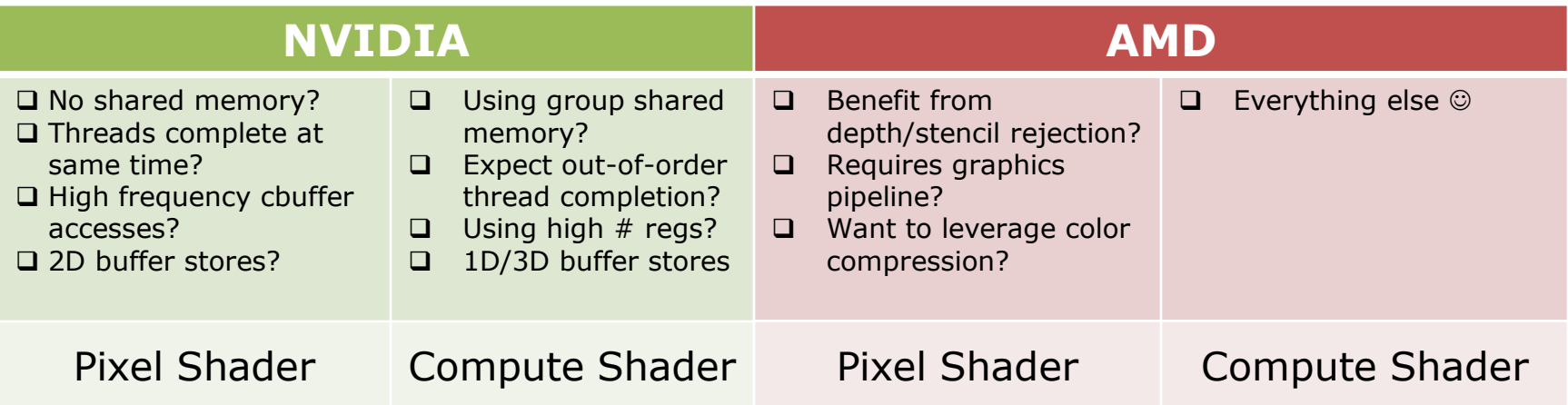

Best performance gained from following these guidelines

(Consider the perf benefit of using async compute)

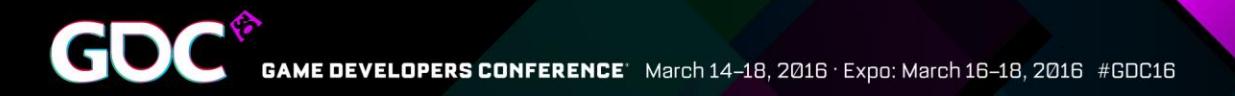

## Hardware Features

- Conservative Rasterization
- Volume Tiled Resources
- Raster Ordered Views
- \* Typed UAV Loads
- Stencil Output

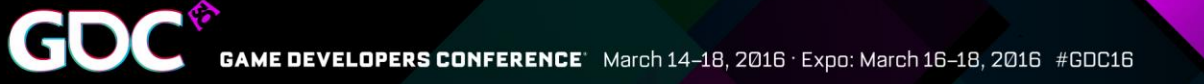

## Hardware Features Stats

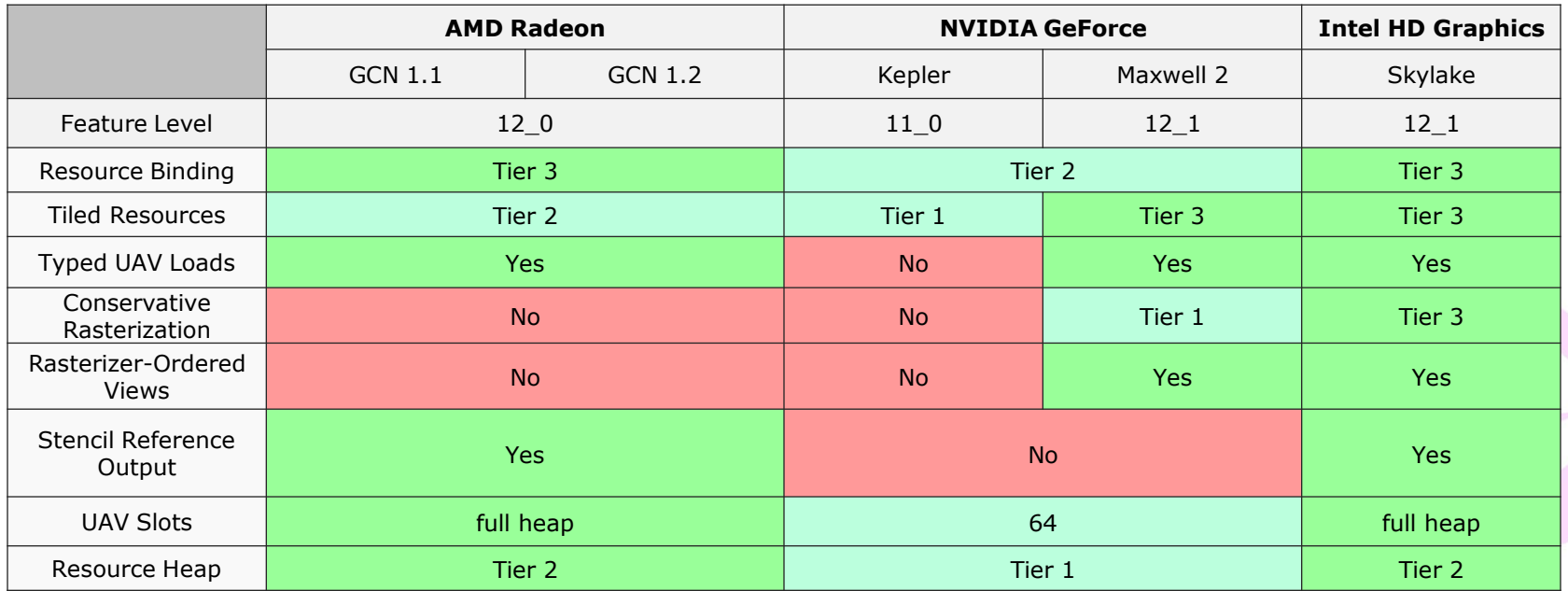

## Conservative Rasterization

Draws all pixels a primitive touches

 $\bullet$  Different Tiers – See spec

Possible before through GS trick but relatively slow

> • See; J. Hasselgren et. Al, "Conservative Rasterization", GPU Gems 2

Now we can use rasterization do implement some nice techniques!

> • See; Jon Story, "Hybrid Raytraced Shadows", D3D day - GDC 2015

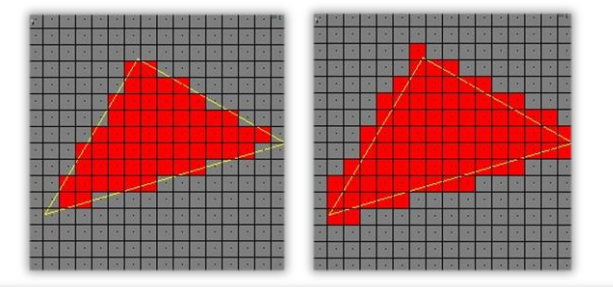

#### **Hybrid Raytraced Shadows**

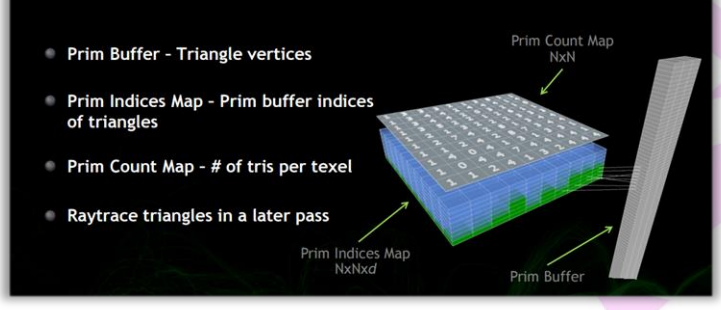

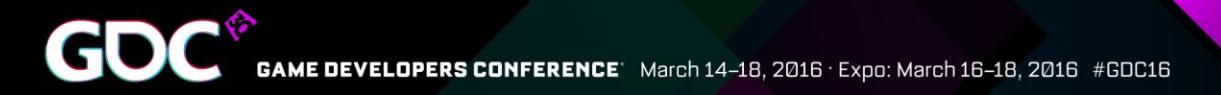

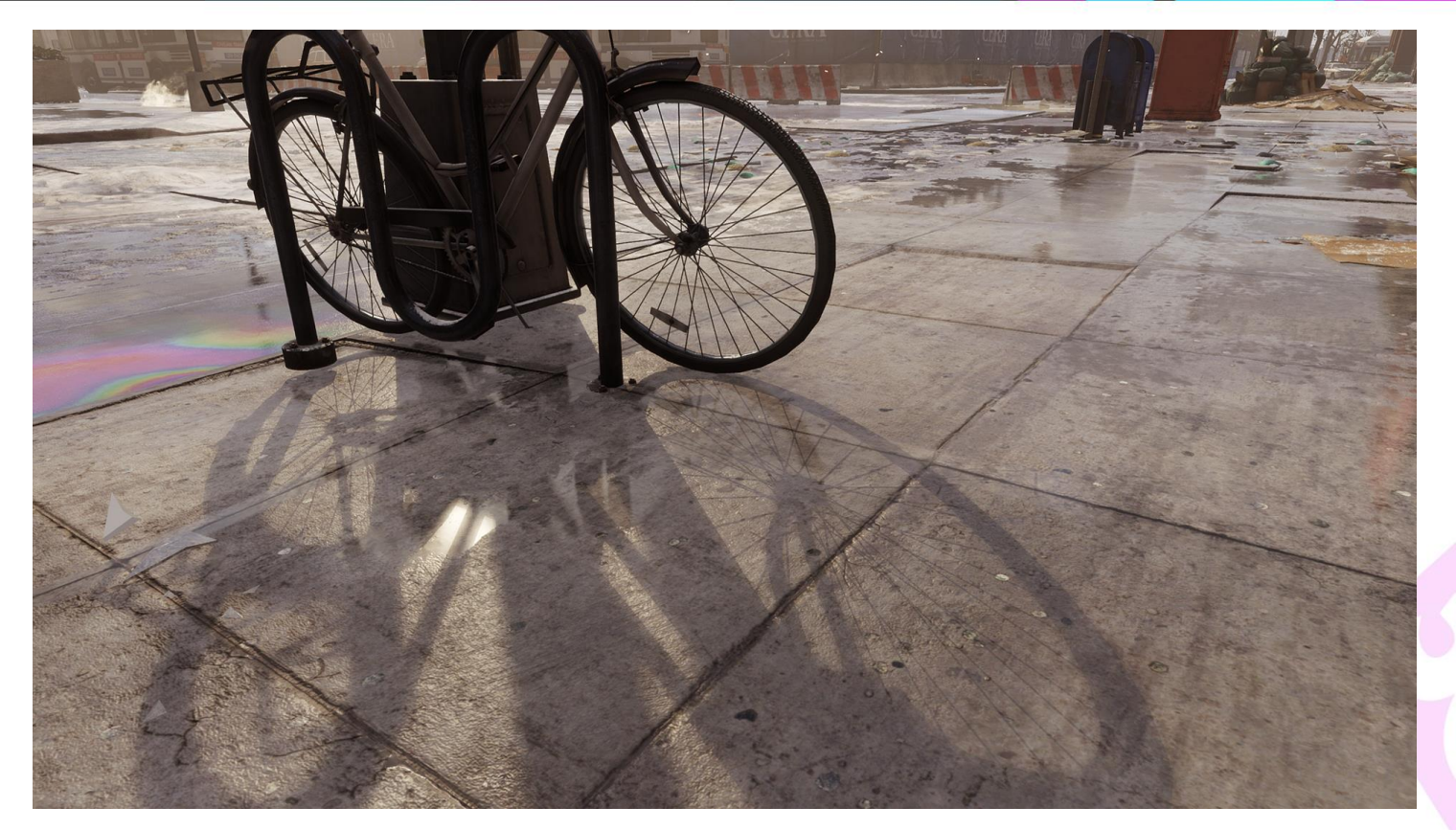

*Ray traced shadows in, 'Tom Clancy's The Division', using conservative rasterization* 43

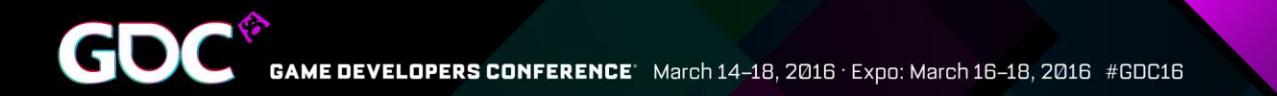

## Volume Tiled Resources

Tiled resources from DX11.2, now available for volume/3D resources

- Tier 3 tiled resources
- Tiles are still 64kb
	- And tile mapping still needs to be updated from the CPU

#### Extreme memory/performance benefits

• Latency Resistant Sparse Fluid Simulation [Alex Dunn, D3D Day – GDC 2015]

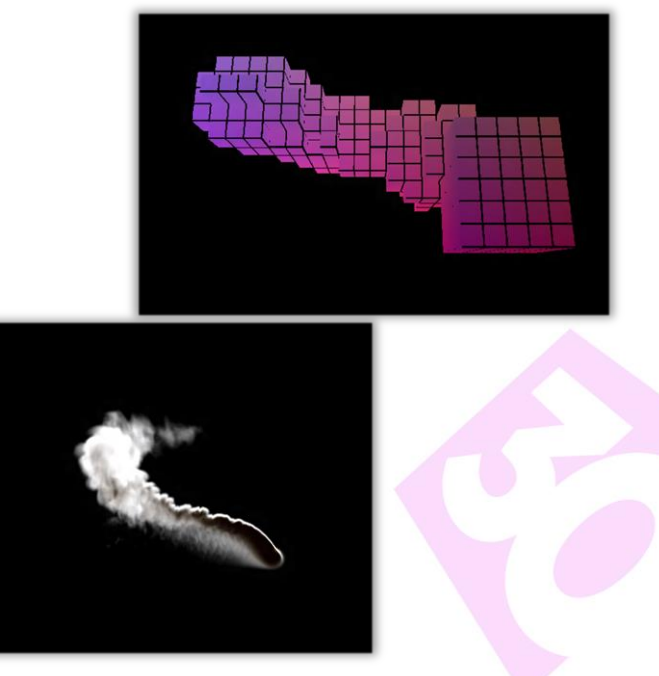

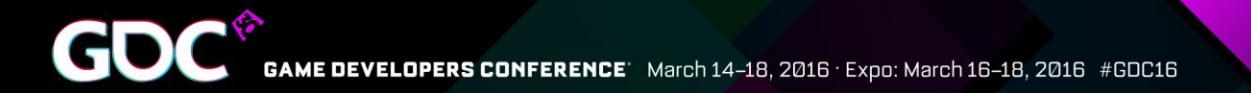

## Raster Ordered Views

Ordered writes

- Classic use case is OIT
	- See K+ Buffer OIT [Andreas A. Vasilakis, SIGGRAPH, 2014]
- Programmable blending
	- Completely custom blending, not bound by fixed HW

#### Use with care! Not free

 $\bullet$  Watch the  $\#$  conflicts

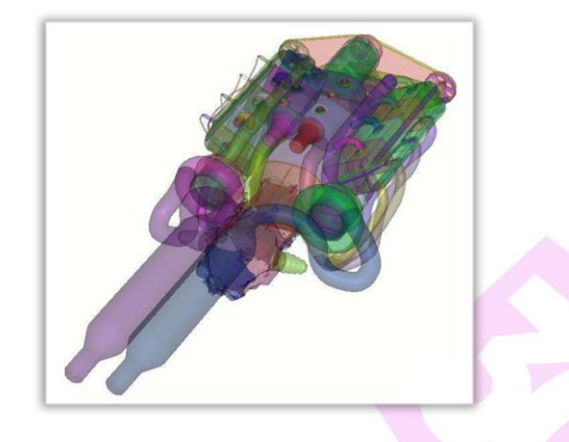

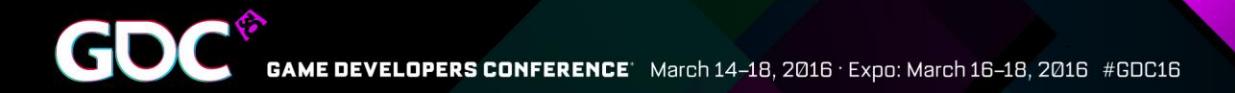

# Typed UAV Loads

Finally, no more 32-bit restriction from the API

May allow you to remove console specific paths in engine

Loading from UAV slower than loading from SRV

> • So still use SRV for read-only access

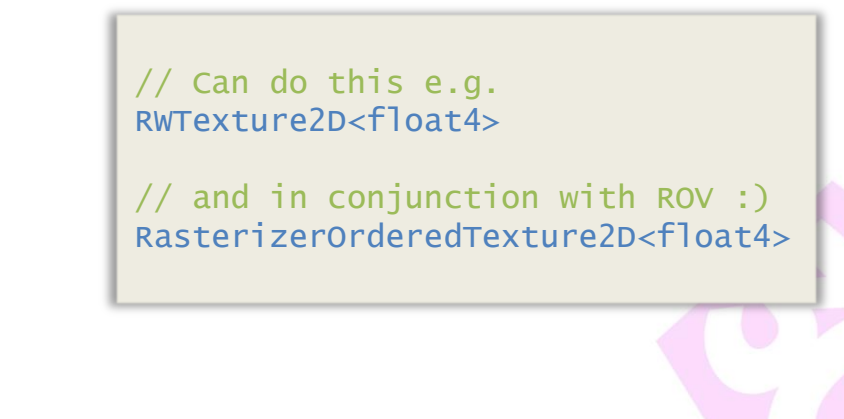

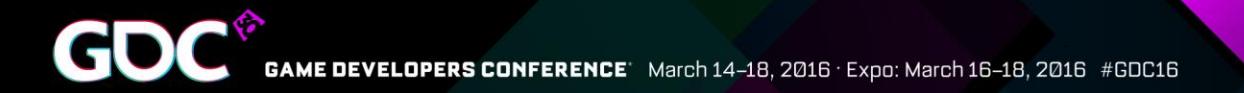

## Stencil Output

Implementations?

• N-ary algorithm using stencil?  $\cdot$ Previous; clear + N passes ●Now; Single pass

Performance considerations

Comparable to using depth out

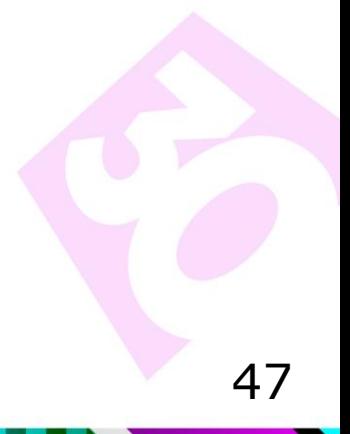

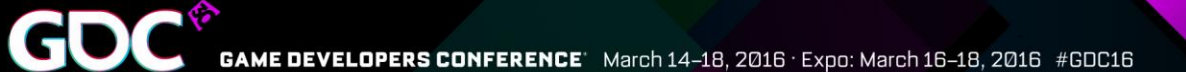

## Questions?

[adunn@nvidia.com](mailto:adunn@nvidia.com)  @AlexWDunn #HappyGPU

[gareth.thomas@amd.com](mailto:gareth.thomas@amd.com)  # DX12PerfTweet

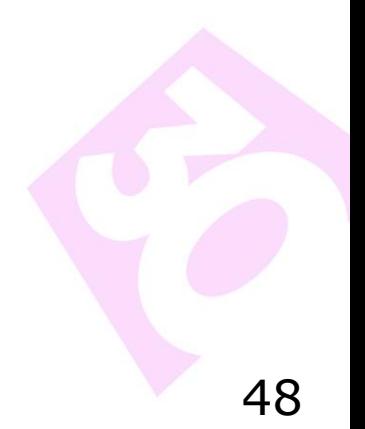